Puerto Segura, E., Rodríguez Díaz, V. y Rodríguez Romero, E. (2010): Procesos de geocodificación en el ámbito sanitario. Una comparativa de resultados. En: Ojeda, J., Pita, M.F. y Vallejo, I. (Eds.), Tecnologías de la Información Geográfica: La Información Geográfica al servicio de los ciudadanos. Secretariado de Publicaciones de la Universidad de Sevilla. Sevilla. Pp. 337-347. ISBN: 978-84-472-1294-1

# PROCESOS DE GEOCODIFICACIÓN EN EL ÁMBITO SANITARIO. UNA COMPARATIVA DE RESULTADOS

### *Puerto Segura, Eva1, Rodríguez Díaz, Virginia2 y Rodríguez Romero, Elisa3*

(1) Dirección General de Planificación e Innovación Sanitaria, Consejería de Salud, Junta de Andalucía, Avda. de la Innovación s/n Edificio Arena 1 41020 Sevilla, evam.puerto.ext@juntadeandalucia.es

(2) Dirección General de Planificación e Innovación Sanitaria, Consejería de Salud, Junta de Andalucía, Avda. de la Innovación s/n Edificio Arena 1 41020 Sevilla, virginia.rodriguez.diaz.ext@juntadeandalucia.es

(3) Secretaría General de Salud Pública y Participación, Consejería de Salud, Junta de Andalucía, Avda. de la Innovación s/n Edificio Arena 1 41020 Sevilla, elisa.rodriguez.ext@juntadeandalucia.es

#### RESUMEN

Desde la Consejería de Salud se ha venido insistiendo, durante el proceso de redacción y desarrollo del Plan Cartográfico de Andalucía, sobre la importancia que adquieren los procesos de geocodificación para obtener información geográfica de calidad.

La localización por dirección postal de eventos relacionados con la salud (usuarios y centros asistenciales del Sistema Sanitario Público de Andalucía y eventos relativos a la salud ambiental) supone una fuente de datos fundamental para el desarrollo de aplicaciones de Sistemas de Información Geográfica en el ámbito de la salud.

El objetivo de la comunicación es presentar los resultados comparados obtenidos mediante procesos de geocodificación realizados hasta el momento con el Sistema de Información Geográfica de la Consejería de Salud, SIG Mercator, y los procesos de geocodificación realizados con las herramientas disponibles en el Sistema de Información Geográfica Corporativo de la Junta de Andalucía.

Las herramientas de Tecnologías de la Información Geográfica (TIG) utilizadas son por un lado las herramientas de geocodificación implementadas en el software propietario ArcGis y por otro herramientas bajo software libre: el normalizador de direcciones desarrollado por el Instituto de Estadística de Andalucía ADYN y las herramientas de normalización y geocodificación implementadas en el SIG Corporativo de la Junta de Andalucía.

Palabras Clave: Geocodificación, normalización, información geográfica en el sector salud

### ABSTRACT

*The significance of geocoding processes in order to obtain high quality geographical data has been stressed by Regional Government of Andalusia's Ministry of Health throughout the drafting and development process of the Andalusian Mapping Plan.* 

*The location by postal address, of health-related events (users and healthcare centres from the Andalusian Public Health System and environmental-related events), is a crucial data source for the development of implementations of Geographical Information Systems in the health field.* 

*The aim of this paper is to carry out a comparative analysis between geocoding processes carried out to date using the Geographical Information System of the Regional Ministry of Health, GIS Mercator, and the geocoding processes carried out using the available tools of the Corporate Geographical Information System of the Regional Government of Andalusia.* 

*The GIS Mercator tools of Geographical Information Technologies (GIT) used are, on the one hand, the geocoding tools implemented in the proprietary ArcGis software, and on the other, free software tools: addresses standardization developed by the Andalusian Statistical Institute ADYN and the geocoding tools implemented in the Corporate GIS of the Regional Government of Andalusia.* 

*Keywords: Geocoding, standardisation, geographical information in the health sector* 

# PROCESOS DE GEOCODIFICACIÓN EN EL ÁMBITO SANITARIO. UNA COMPARATIVA DE RESULTADOS

### INTRODUCCIÓN

Desde la Consejería de Salud se ha venido insistiendo, durante el proceso de redacción y desarrollo del *Plan Cartográfico de Andalucía* (aprobado por Consejo de Gobierno en el año 2008), sobre la importancia que adquieren los procesos de geocodificación, entendidos como método para obtener información geográfica de gran nivel de detalle a partir de la localización por dirección postal de los registros contenidos en los Sistemas de Información alfanuméricos.

Como reflejo de esta preocupación, entre las actividades diseñadas en el *Programa Cartográfico 2009* (Comisión de Cartografía, 2009) desde la Consejería de Salud, se aprecia el peso que toman aquellas destinadas a la localización por dirección postal de eventos relacionados con los usuarios y centros asistenciales del *Sistema Sanitario Público de Andalucía* (SSPA), así como relativos a la salud ambiental. Este proceso se convierte en fuente de datos fundamental para el desarrollo de aplicaciones de *Sistemas de Información Geográfica* (SIG) en el ámbito de la salud.

El objetivo de la comunicación es presentar los resultados obtenidos mediante procesos de geocodificación realizados hasta el momento con el Sistema de Información Geográfica departamental, *SIG Mercator* y los realizados con las herramientas disponibles en el *Sistema de Información Geográfica Corporativo* de la Junta de Andalucía. Es por ello que las herramientas TIG utilizadas son de un lado las herramientas de geocodificación implementadas en el software propietario ArcGis (en el que se basa la arquitectura del SIG Mercator) y de otro las implementadas en el SIG Corporativo, como software libre.

En los procesos de geocodificación se hace imprescindible realizar una fase previa de normalización de las direcciones postales de origen, que mejora considerablemente los resultados obtenidos, independientemente de la herramienta elegida en el proceso. Al igual que ocurría con la geocodificación, en la normalización de las direcciones postales se opta por el uso de dos herramientas, en este caso desarrolladas bajo software libre: *ADYN* del Instituto de Estadística de Andalucía y la herramienta *NorDir* disponible en el *SIG Corporativo*.

La aplicación de las herramientas citadas se realiza para tres casos de estudio concretos que pretenden servir de escenario en el que se contemplen distintas casuísticas en cuanto a las necesidades funcionales así como al tipo de información alfanumérica de partida. Dichos escenarios estarán en relación con competencias departamentales de la Consejería de Salud (Decreto 171/2009, de 19 de mayo, por el que se establece la estructura orgánica de la Consejería de Salud y del Servicio Andaluz de Salud).

En relación con las competencias de la *Dirección General de Planificación e Innovación Sanitaria*, se seleccionan las atribuciones de coordinación específica y control de los sistemas de información sanitaria, registros y estadísticas oficiales del SSPA. Es en este ámbito competencial en el que se hace necesario la geocodificación de los usuarios del SSPA como elemento fundamental en el desarrollo de indicadores y estadísticas no sólo de acceso a las prestaciones sanitarias, sino también del seguimiento y control de dichas prestaciones y del estado de salud de la población e incluso del nivel de satisfacción de ésta.

Otra de las atribuciones de dicha Dirección General es la de ordenación farmacéutica en el ámbito de la Comunidad Autónoma, así como la planificación y la autorización de establecimientos farmacéuticos. Este ámbito competencial precisa de la localización geográfica de las oficinas de farmacias, no sólo en la gestión y seguimiento de las prestaciones existentes sino también en los procesos de convocatoria de nuevas oficinas de farmacia.

Por último, entre las competencias propias de la *Secretaría General de Salud Pública y Participación*, destacamos las funciones de vigilancia epidemiológica: coordinación y explotación de los sistemas de información de vigilancia en salud y el control de las enfermedades y riesgos para la salud en situaciones de emergencia sanitaria, la organización de la respuesta ante situaciones de alertas y crisis sanitarias, así como la gestión de la *Red de Alerta de Andalucía* y su coordinación con otras redes nacionales o de Comunidades Autónomas. Aplicadas dichas funciones a la Información Geográfica es de gran importancia la detección de posibles agrupaciones de casos para actuar de forma anticipada mediante la geocodificación y determinación de criterios espacio-temporales casos de *Enfermedades de Declaración Obligatoria (EDO).* 

Los casos de estudio elegidos nos permiten identificar como fuentes de datos los Sistemas de Información alfanuméricos de la Consejería de Salud relativos a los eventos a geocodificar: *Base de Datos de Usuarios del SSPA* (BDU) en cuanto a los usuarios, el *Sistema de Información de Centros, Establecimientos y Servicios Sanitarios* (SI-CESS) en el que se registran las oficinas de farmacias autorizadas y, relativa a las Enfermedades EDO, la *Red de Alerta de Andalucía* de la Consejería de Salud.

Por último, es necesario disponer de una base cartográfica sobre la que identificar las direcciones postales de origen. Para ello se toma como referente el *Callejero Digital de Andalucía (CDA) d*el *Instituto de Cartografía de Andalucía (ICA)*, ya que se considera como el instrumento de referencia para la geocodificación a nivel de portal (Consejería de Ordenación del Territorio y Vivienda, 2008).

Como resultados esperados encontramos por un lado la normalización de las direcciones postales origen para cada tipo de Sistema de Información, así como la obtención de Información Geográfica básica para el desarrollo posterior de aplicaciones de SIG: accesibilidad geográfica, Mapas de Indicadores, seguimiento de posibles epidemias en determinadas enfermedades, planificación de ofertas asistenciales, determinación de áreas de influencia de centros asistenciales, etc.

# ÁMBITO DE ESTUDIO

Al tratarse de un ejercicio de comparativa de resultados medidos según la precisión obtenida en la geocodificación de una muestra de registros de dirección postal, interesa partir de distintas casuísticas en cuanto a las necesidades funcionales así como al tipo de información alfanumérica de partida. Es por ello que se identifican tres casos de estudio, estando el ámbito de estudio en cada caso definido por la muestra de registros elegida sobre distintos Sistemas de Información, siempre referidos al ámbito autonómico.

Se distinguen tres ámbitos de estudio:

- Obtener información geográfica de los usuarios del SSPA de *Sevilla capital*. En este ámbito partimos de una muestra de aproximadamente 20.000 registros de direcciones postales tomados al azar de un total de 200.000 registros diferentes (tipo vía, nombre vía, portal).
- En el caso de las oficinas de farmacia se toma como muestra los registros de SICESS relativos a la *provincia de Almería*, es decir 280 direcciones postales, siendo el total de oficinas de farmacias en Andalucía de 3.566.
- En tercer lugar, para el seguimiento de enfermedades EDO se toma como muestra los casos registrados en Red de Alerta para *la semana epidemiológica 22 del año 2010* que contiene 148 registros de direcciones postales sobre un total acumulado de 7.500 registros.

### METODOLOGÍA

La metodología seguida consta de una primera fase de selección de la información alfanumérica a geocodificar (usuarios, centros asistenciales y enfermedades EDO), que se realiza en función de la identificación de los tres casos de estudio descritos, siendo para cada caso la muestra del número de direcciones a localizar de distinto tamaño en función del número de registros total de cada Sistema de Información de origen (Tabla 1).

Tabla 1. Casos de estudio tipo. Características básicas de las fuentes de datos

| Caso<br>de estu-<br>dio | Ámbito          | Número<br>de<br>registros | Registros de la<br>muestra | Número de errores en<br>los datos originales | Número de registros<br>a geocodificar |
|-------------------------|-----------------|---------------------------|----------------------------|----------------------------------------------|---------------------------------------|
| Usuarios BDU            | Sevilla Capital | 200.000                   | 20.000                     | No se han tratado                            | 20,000                                |

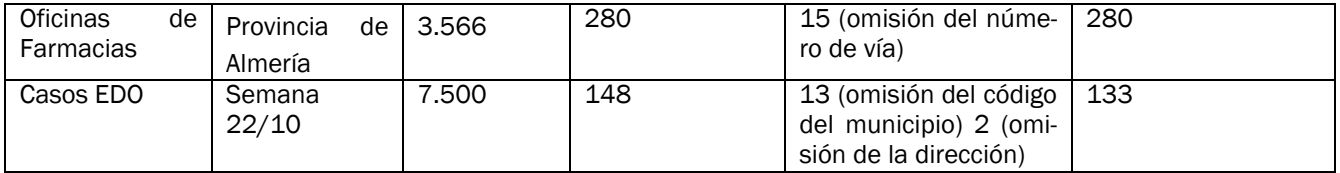

Cada Sistema de Información tiene una estructura determinada por lo que es necesaria una transformación previa de los datos que deben cumplir los requisitos mínimos que exigen las herramientas de geocodificación: estructura específica y con tener al menos los registros relativos al nombre de la vía y número de portal (ya sea en un mismo campo o en dos campos independientes) y un campo código del municipio. Por otro lado, el formato de fichero para la normalización exige trabajar con fichero de texto separados por comas, *Comma Separated Value* (CSV), independientemente de la herramienta utilizada.

Una problemática común a todos los datos de origen es la falta de normalización de las direcciones postales, que en muchas ocasiones aparecen con diferentes nomenclaturas para una misma dirección. Ello se debe a que la mayoría de los Sistemas de Información alfanuméricos, al no disponer de un diccionario de direcciones estándar, contiene errores, están incompletas o incorrectamente formateadas (Instituto de Estadística de Andalucía, 2010).

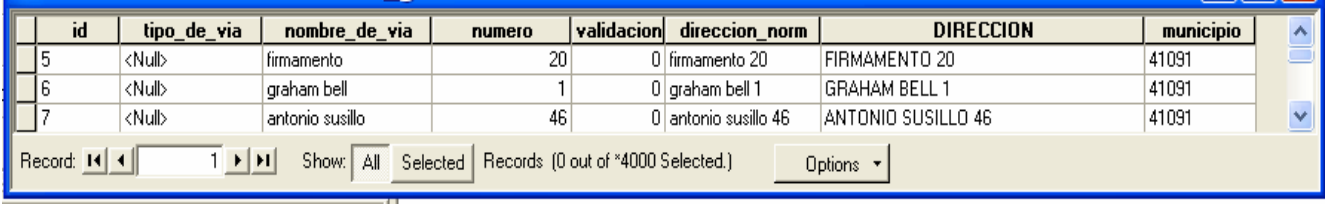

Figura 1. Estructura básica de la tabla de direcciones de usuarios del SSPA (BDU)

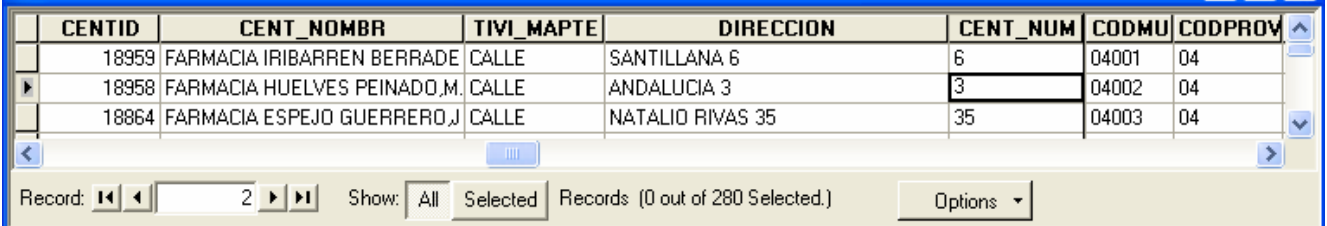

Figura 2. Estructura básica de la tabla de direcciones de oficinas de farmacia (SICESS)

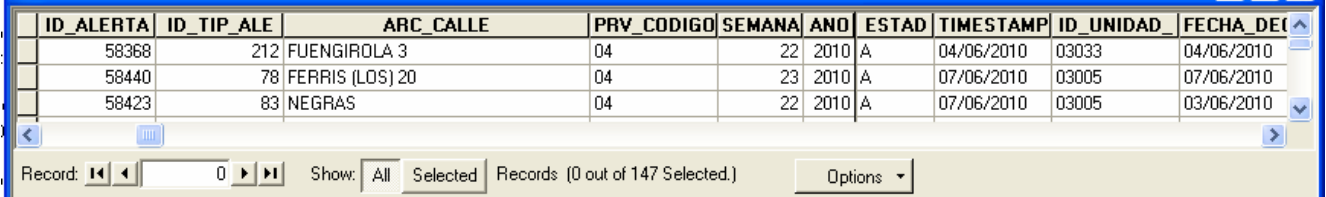

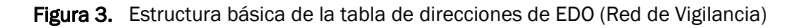

La información descrita se incorpora a los procesos de geocodificación, entendidos como fases metodológicas para obtener la localización por dirección postal de los registros contenidos en los sistemas de información alfanuméricos. Este proceso implica una primera fase de normalización de direcciones, que es fundamental para alcanzar un nivel de precisión adecuado.

Las herramientas utilizadas en la normalización han sido por un lado ADYN del Instituto de Estadística de Andalucía, que permite la normalización automática de direcciones postales y nombres de personas, mediante técnicas

probabilísticas (Modelos Ocultos de Markov). En el proceso de normalización se establecen dos fases principales: limpieza de los registros (codificación del fichero, eliminación de abreviaturas y signos de puntuación) y estandarización del conjunto de datos analizando el contenido semántico del fichero (Instituto de Estadística de Andalucía, 2010).

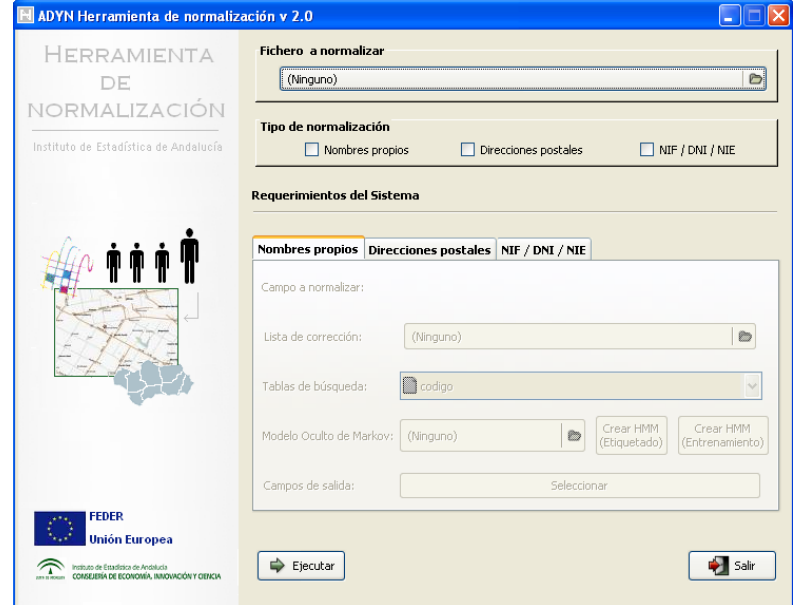

Figura 4. Interfaz principal de la herramienta ADYN

La otra herramienta de normalización, *NorDir*, que forma parte del proyecto SIG Corporativo de la Junta de Andalucía, se presenta como un gestor de direcciones que permite el acceso en red al diccionario de calles basado en el CDA, como fase previa a la normalización de los algoritmos de geocodificación (Consejería de Ordenación del Territorio y Vivienda, 2008). Hay que tener en cuenta que esta herramienta se encuentra en fase de desarrollo por lo que se prevén futuras mejoras tanto en los tempos de procesado como en la precisión de los resultados.

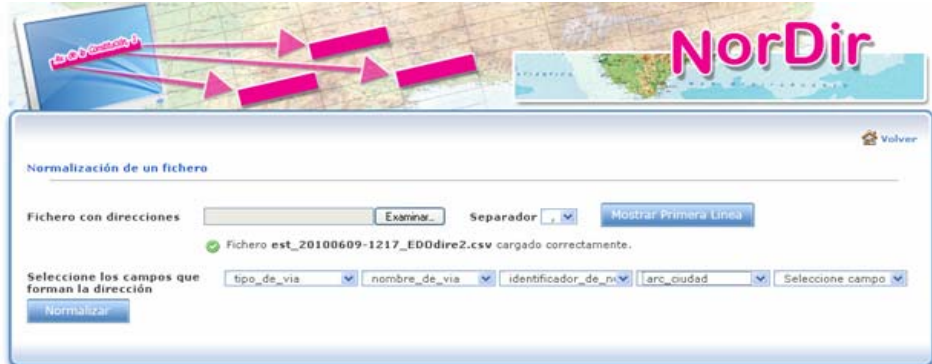

Figura 5. Interfaz del cliente de servicio de normalización del SIG Corporativo

Una vez normalizadas las direcciones se lanzan el proceso automáticos de geocodificación. Hay que tener en cuenta que es posible una tercera fase de geocodificación semiautomática mediante elección de candidatos, para las dos herramientas utilizadas. No obstante el coste temporal en el uso de esta opción, sobre todo en el caso de los registros BDU, es elevado por lo nos detenemos en los procesos automáticos.

En el caso de la geocodificación realizada con herramientas ArcGis implementadas en SIG Mercator, el proceso de geocodificación hace coincidir cada dirección postal con un punto geográfico, identificado mediante la capa de portalero del CDA o en el caso de no existir coincidencia, con el segmento que representa una calle, identificando la altura estimada en la que se encuentra un número de portal (segmentación dinámica).

El referente para lanzar los procesos de geocodificación es el *servicio de geocodificación* de portalero (Figura 7), diseñado como plantilla dónde previamente se ha definido la estructura del fichero de norma contra el que se realizará la traducción de la dirección postal a sus correspondientes coordenadas UTM X, Y (Rodríguez; Martín; Rodríguez, 2007).

Por último, el acceso a las herramientas de geocodificación dentro de la arquitectura descrita se realiza a través del Cliente "Mercator de Análisis y Edición", en concreto mediante la aplicación ArcCatalog del paquete ArcGIS de ESRI. Esta aplicación permite el acceso al menú contextual del proceso de geocodificación.

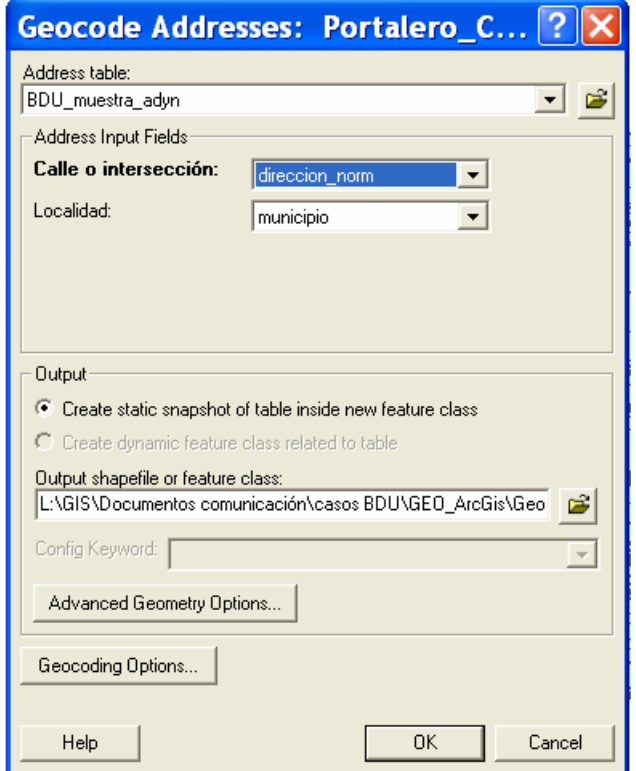

Figura 6. Interfaz principal de la herramienta de geocodificación de SIG Mercator

En el caso de la geocodificación descrita el fichero de datos alfanuméricos a geocodificar debe incluir al menos los siguientes campos: 'Código INE' del municipio al que pertenece la dirección postal; Campo de 'Tipo de vía'; Campo de 'Dirección' donde se almacenará la dirección postal siguiendo un formato específico en el que se une el nombre de la vía y el número del portal.

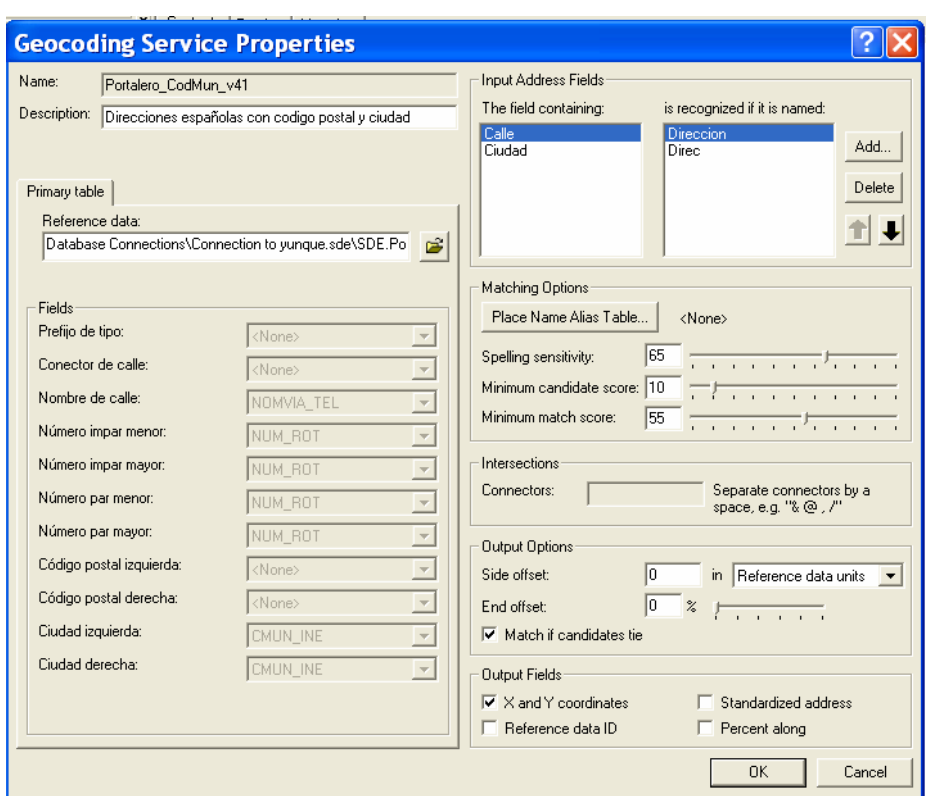

Figura 7. Servicio de Geocodificación portalero (SIG Mercator)

El proceso de geocodificación con la herramienta de SIG Corporativo, GeoDir, se realiza de forma on-line y, al igual que ocurría con NorDir, se encuentra en fase de desarrollo. Ambas herramientas se insertan en las aplicaciones diseñadas en el marco del CDA de ahí su importancia en la utilización dentro de administración.

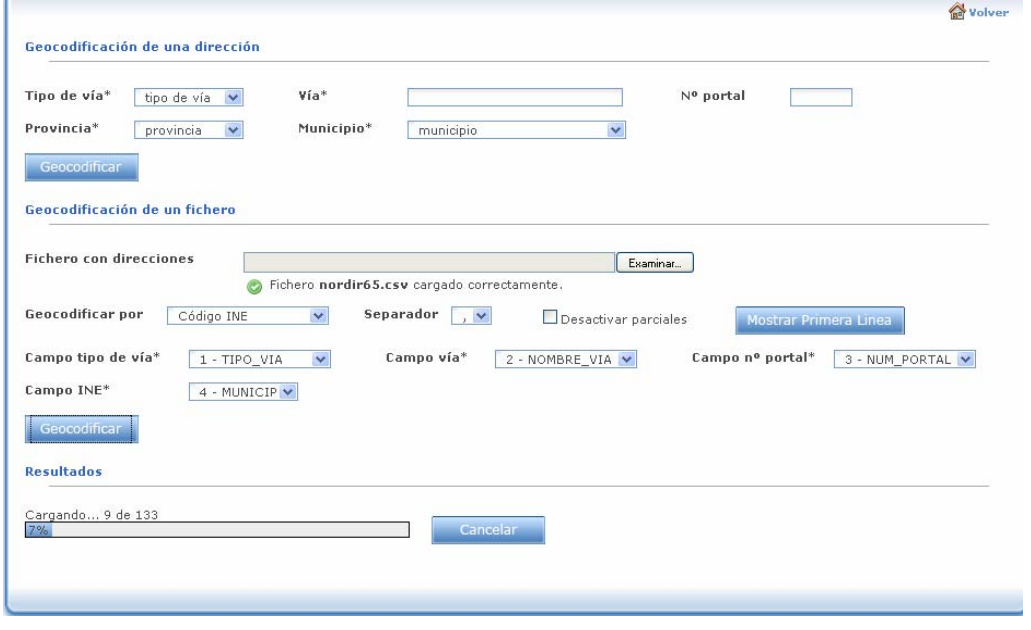

Figura 8. Interfaz principal de la herramienta de geocodificación de SIG Corporativo

La herramienta propuesta facilita la geocodificación de una sólo dirección o un conjunto de direcciones. Al tratarse de una herramienta on-line presenta limitación en el número de registros a geocodificación.

Como resultado de la geocodificación se obtiene un fichero de coordenadas KML, que podemos visualizar mediante Google Earth. (Figura 9).

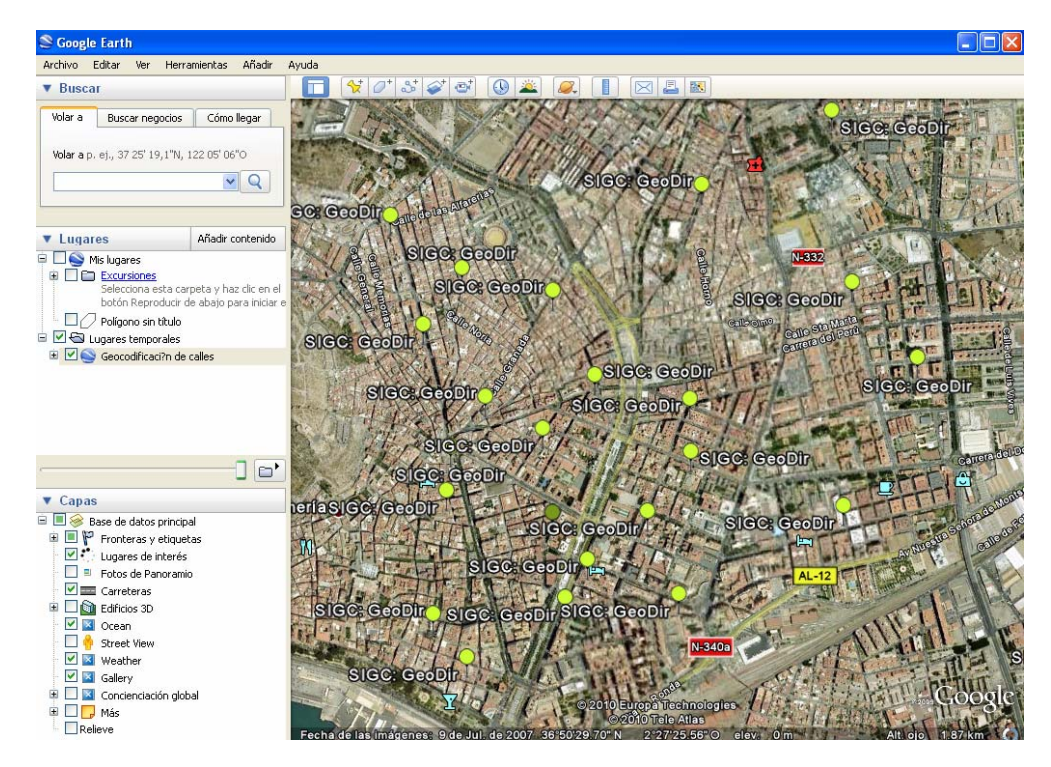

Figura 9. Captura de Google

Como última fase del proceso metodológico se identifica la calidad obtenida en los resultados de la geocodificación entendida como el número de registros localizados y no localizados mediante el proceso de geocodificación automática. El estudio comparativo de dichos resultados nos permite sentar las bases de la discusión sobre procesos futuros así como identificar las conclusiones que se aportan en el epígrafe correspondiente.

### **RESULTADOS**

En cuanto a la normalización, si realizamos un análisis comparativo de los resultados obtenidos con las diferentes herramientas (Tabla 2) se observa que la herramienta *NorDir* es menos restrictiva que *ADYN* ya que en los tres casos de estudio da por correctos todos los registros.

Tabla 2. Resultados de la normalización

|                        | <b>ADYN</b>               |                              | <b>SIG Corporativo</b>    |                                  |
|------------------------|---------------------------|------------------------------|---------------------------|----------------------------------|
| Caso de estudio        | Registros<br>normalizados | Registros No<br>normalizados | Registros<br>normalizados | Registros<br>no.<br>normalizados |
| <b>BDU</b>             | 1.092                     | 992 (5%)                     | 19.084                    |                                  |
| Oficinas de Farma-1280 |                           |                              | 281                       |                                  |
| cias                   |                           |                              |                           |                                  |
| Casos EDO              | 133                       |                              | 133                       |                                  |

*ADYN* no ha sido capaz de normalizar todas las direcciones bien porque se han introducido de forma incorrecta, aparecen guiones o abreviaturas, o bien contienen caracteres extraños (quizás introducidos de la exportación a CSV). Esta cuestión es importante en los registros de la BDU que debido a su volumen no se ha realizado un tratamiento previo de los datos. La limpieza de registros parece correcta excepto en aquellos casos en los que la dirección original contienen paréntesis que son eliminados en el proceso.

En algunos registros normalizados agrega un guión bajo en el nombre de vía. Los registros con número de portal "s/n" se mantienen.

La casuística con el normalizador *NorDir* es muy parecida, pues no normaliza aquellos registros que contienen caracteres extraños, están incorrectos o contienen abreviaturas o guiones. Cuando la dirección comienza con un carácter numérico no la normaliza y la deja en blanco (p.e: 28 de Febrero). Los casos donde aparece "s/n" se mantienen como número de portal.

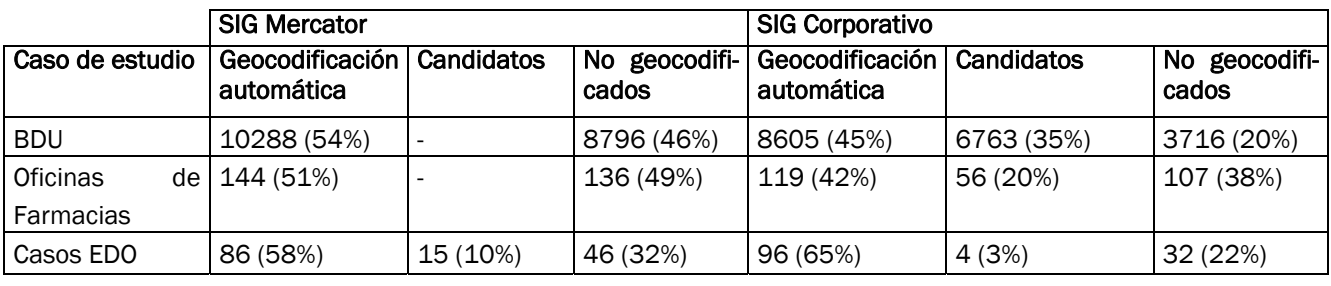

Tabla 3. Resultados de la geocodificación

En lo referente a la geocodificación (Tabla 3), se ha observado que con ArcGis se obtienen más registros geocodificados de forma automática, sin embargo no es capaz de geocodificar aquellas direcciones que empiezan por "de", "del", "el", "la", "de la ", etc.

Por el contrario *GeoDir* aunque ha geocodificado menos registros automáticamente, ofrece más opciones de asignación de coordenadas por candidatos. Esta herramienta on-line no es la más apropiada cuando tenemos que geocodificar ficheros con un gran volumen de registros. Tenemos conocimiento de que se está desarrollando un procedimiento en Java que elimina el proceso manual de asignación de candidatos al hacerlo internamente la herramienta.

### **CONCLUSIONES**

Para poder realizar un proceso de geocodificación con un elevado índice de acierto es necesaria una lista de direcciones postales que contenga al menos un identificador único, tipo de vía, nombre de vía, número y código de municipio con un formato normalizado según a la base cartográfica utilizada para la geocodificación. En este sentido podemos prever que la referencia para la normalización de direcciones postales en el contexto de la Junta de Andalucía será el *Callejero Digital de Andalucía*, lo que facilitará tanto la normalización como la geocodificación de direcciones.

 Directamente relacionado con lo anterior la herramienta de normalización realiza un limpiado pero no soluciona problemas en la nomenclatura de la direcciones como "de las Ciencias" frente a "Ciencias (de las)" de la base de datos de origen.

Respecto a las herramientas de geocodificación, según los resultados obtenidos, la valoración final debe contemplar el nivel de precisión geográfica en la geocodificación. Es decir a mayor necesidad de precisión más coste temporal en el uso de las herramientas. Por último señalar que la realización del proceso completo de geocodificación, incluida la fase semiautomática, mejorará previsiblemente los resultados obtenidos. No obstante no debemos olvidar la necesidad de llegar a un equilibrio entre el coste temporal en los procesos descritos y la precisión en la localización obtenida.

En relación con la evaluación de los resultados obtenidos se hacen necesario la visualización de los mismos sobre una base cartográfica. En este sentido es de destacar que GeoDir, como ya se ha comentado, facilita los resultados en un fichero KML publicable en Google Earth. En este sentido, mediante una herramienta on-line y gratuita, que además cumple con los estándares necesarios en el contexto del Plan Cartográfico de Andalucía, podemos realizar el proceso completo de geocodificación.

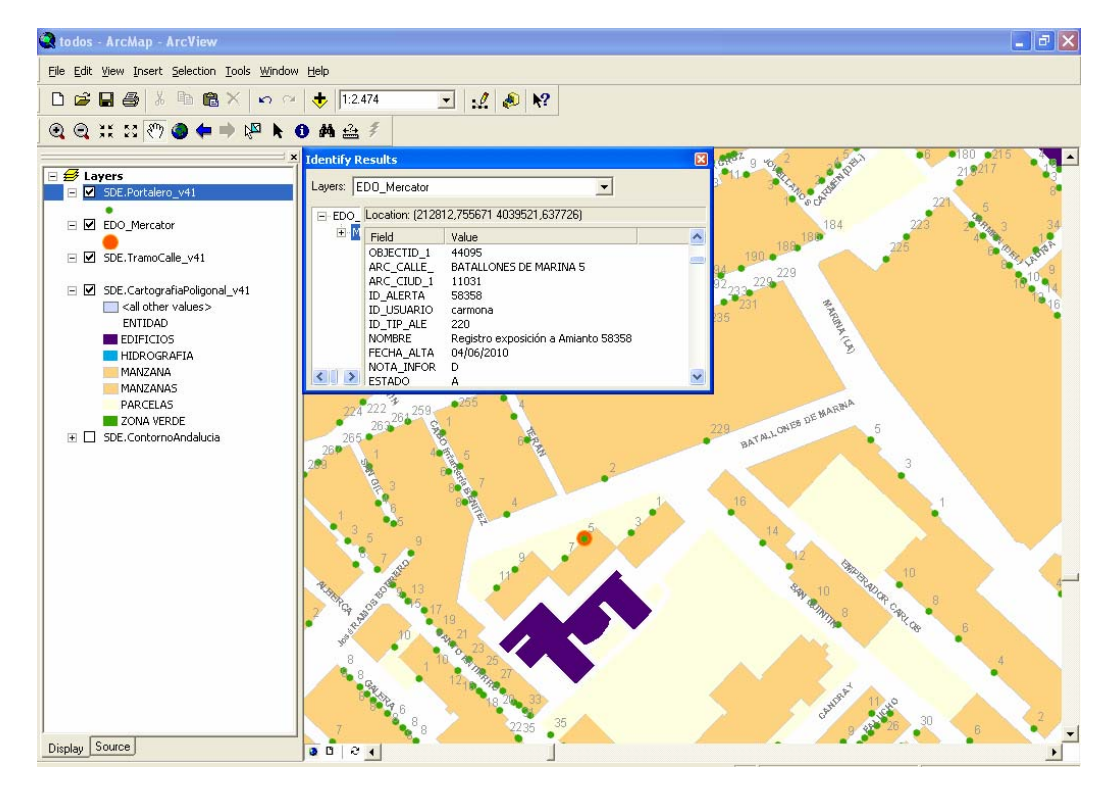

Figura 10. Visualización en ArcMap de los casos EDO geocodificados y el portalero CDA

Los resultados obtenidos en ArcGis, en la mayoría de los registros geocodificados automáticamente, gracias al servicio de geocodificación diseñado, se obtiene un máximo nivel de precisión (número de portal) en base al CDA (Figura 10).

En conclusión creemos que la clave en la precisión espacial de lo resultados obtenidos se debe a los siguientes factores:

- La calidad y nivel de normalización de los registros de entrada, para lo cual se hace imprescindible disponer de un diccionario de direcciones normalizado accesible tanto en los procesos de geocoficación como de entrada de datos en los Sistemas de Información de origen.
- La calidad de la base cartográfica sobre la que se geocodifica. La existencia de errores geométricos, así como omisiones en el CDA supone la no localización de registros (especialmente en los casos en los que aparecen calles sin nombre o existe falta de cobertura). A esta circunstancia se une la problemática de los direcciones sin número de portal que no son identificadas en el CDA.
- El equilibrio entre el coste temporal en el procesamiento de los datos y la necesidad de precisión espacial en la localización.

### AGRADECIMIENTOS

Agradecemos el asesoramiento ofrecido desde la Consejería de Economía, Ciencia y Empresa y el Instituto de Estadística de Andalucía en el manejo de las herramientas, sin el cual esta comunicación no hubiese sido posible.

## REFERENCIAS BIBLIOGRÁFICAS

- Comisión de Cartografía de Andalucía (2009): *Programa Cartográfico 2009. Memoria.* Grupo de Trabajo-01- Coordinación, Comisión de Cartografía de Andalucía, Junta de Andalucía, Sevilla, 221 pp. http://webvivienda.cvot.juntaandalucia.es/viviendayordenaciondelterritorio/www/estaticas/cartografia/plan\_cartografico/Programa.pdf
- Consejería de Vivienda y Ordenación del Territorio (2008): *Plan Cartográfico de Andalucía 2009-2012: Acuerdo del Consejo de Gobierno de 16 de septiembre de 2008.* Consejería de Vivienda y Ordenación del Territorio, Sevilla, 160 pp.
- Instituto de Estadística de Andalucía (2010): "Guía general de aprendizaje de ADYN Herramienta de Normalización. Normalización de direcciones postales y de nombres de personas". http://repositorio.i-administracion.juntaandalucia.es/repositorio/usuario/listado/fichacompleta.jsf?idProyecto=738
- Martín Gómez, R.; Rodríguez Díaz, V.; Rodríguez Romero, E. (2007): "Procesos de Geocodificación en el marco del Sistema de Información Geográfica de Salud en Andalucía. SIG Mercator". *XX Congreso de Geógrafos Españoles*, Asociación de Geógrafos Españoles y Universidad Pablo de Olavide, Sevilla, del 23 al 28 de Octubre de 2007.
- Michael Minami (2000): *Using ArcMap. Gis by Esri.* California, Environmental Systems Research Institute, Inc. pp. 528